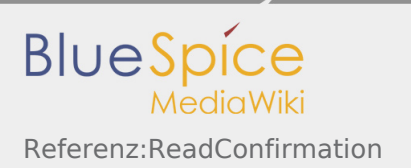

## Referenz:ReadConfirmation

*Freigegeben am: Nicht freigegeben / Revision vom: 03.07.2019 - 08:06* 

Weiterleitung nach:

■ [Referenz:BlueSpiceReadConfirmation](https://de.wiki.bluespice.com/wiki/Referenz:BlueSpiceReadConfirmation)